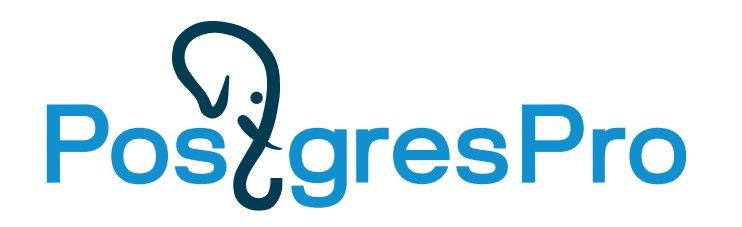

## **Roasted Toasted JSON** How to TOAST your JSON properly

Nikita Malakhov, Senior Software Developer, Postgres Professional, Russia

"dbms":"PostgreSQL" "release":"16.2" "date":"2024-02-08" "feature":"SQL/JSON"

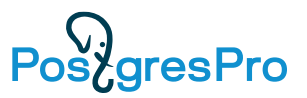

### **JSON or Not JSON – It's Not a Question**

- 2006 Informational **Specification**
- 2014 RFC 7159, JSON Reference
- 2017 ISO/IEC JSON International Standard
- 2021 SQL/JSON support functions in SQL:2016
- 2023 JSON data type in SQL:2023

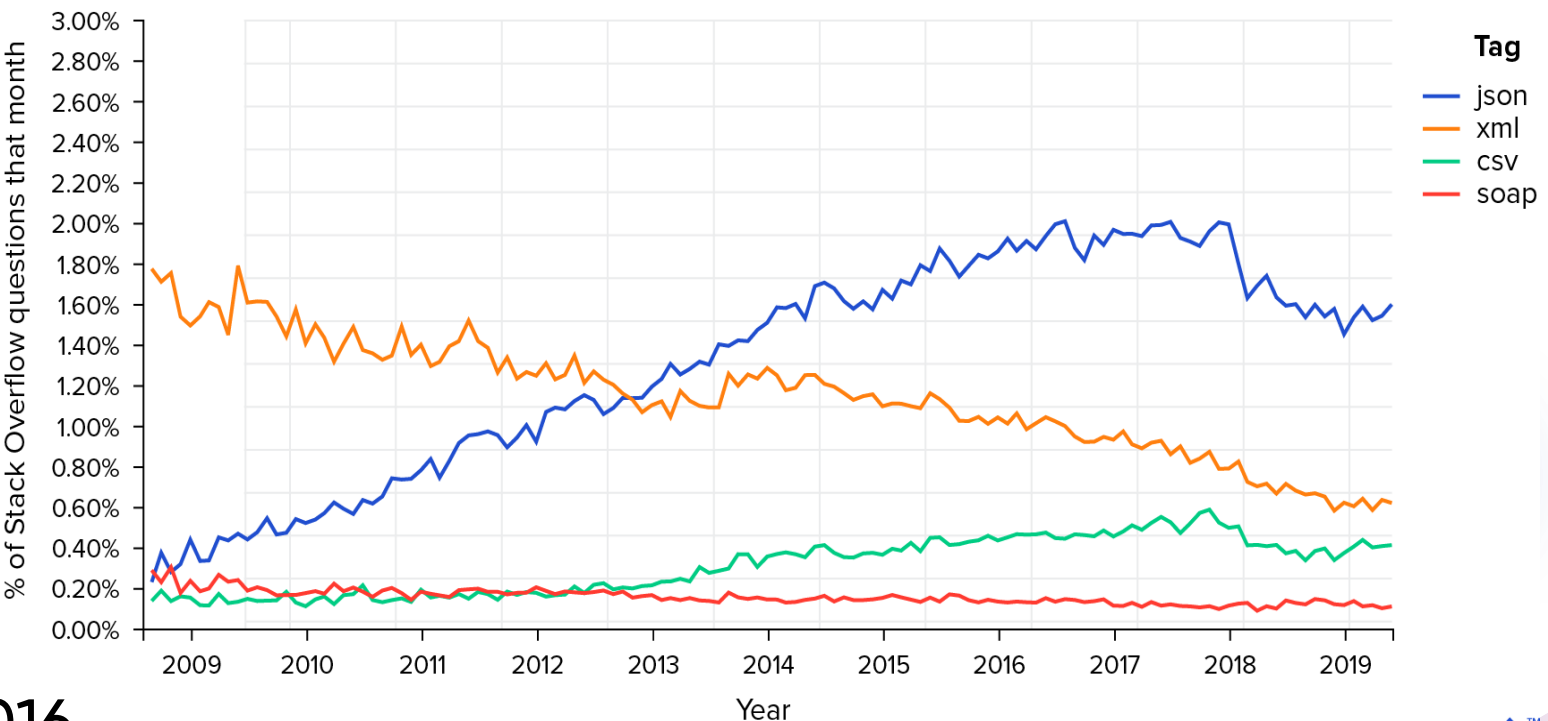

**Z** 

### **The History of PostgreSQL in Short**

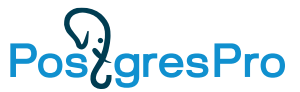

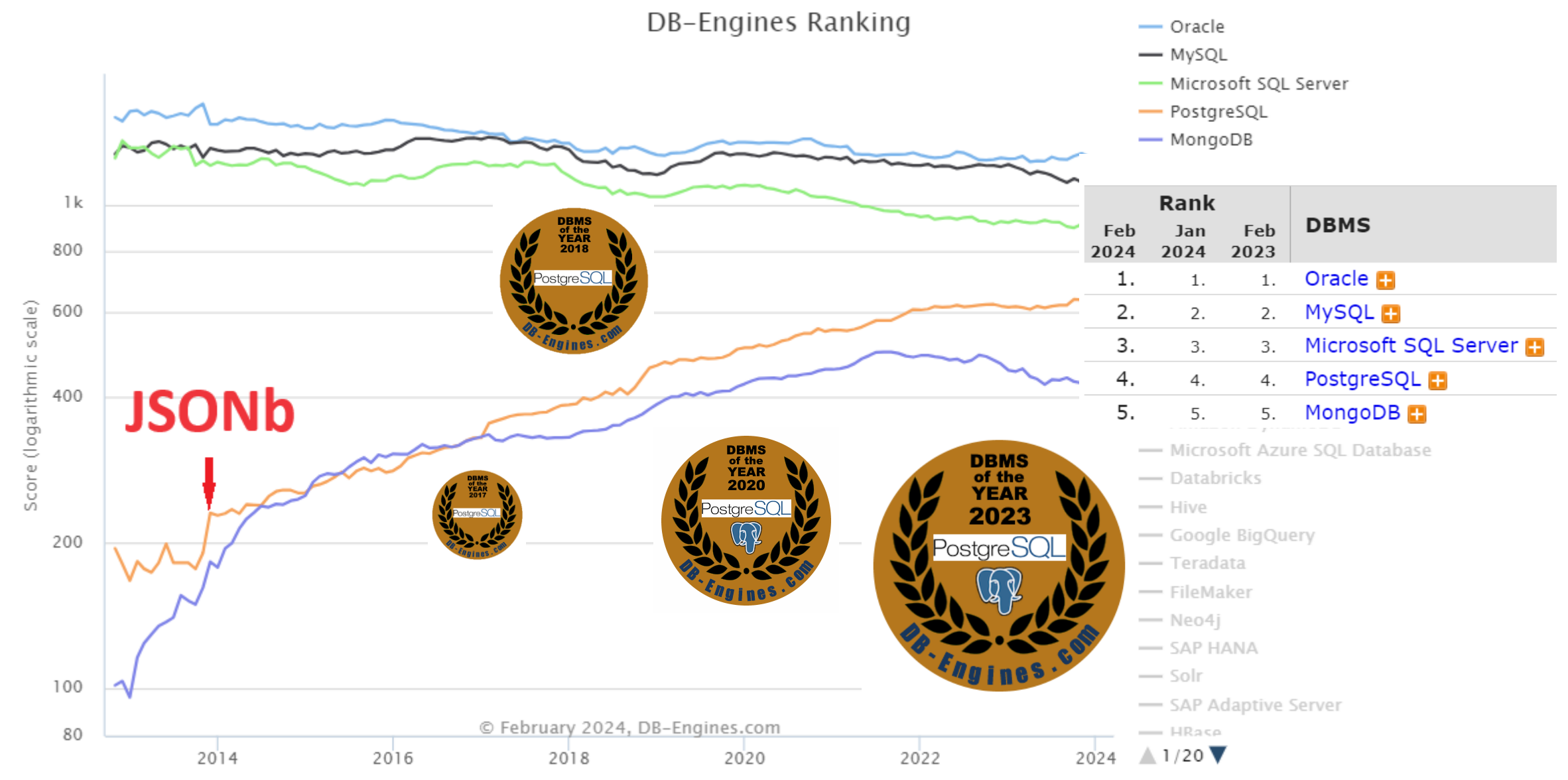

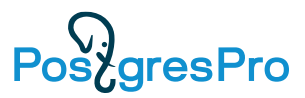

### **JSON Support**

ORACLE

- JSON data type
- OSON binary type
- dot notation
- JSONPath
- JSON Schema
- IS JSON predicate  $r23$ 
	- SQL/JSON Support

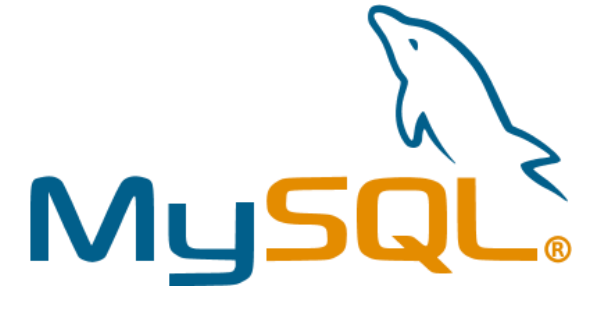

- JSON binary type
- dot notation
- JSONPath
- Some predicates and schema support through functions • SQL/JSON Support v8.0

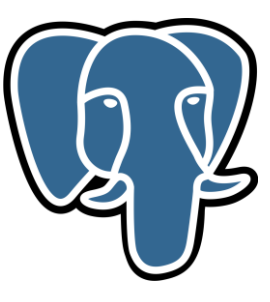

- json data type
- jsonb binary type
- jsonpath data type
- JSONPath
- Schema validation support through extension
- IS JSON predicate
- SQL/JSON Support

Keeping up with v17!

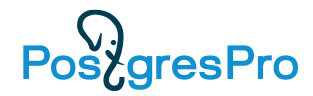

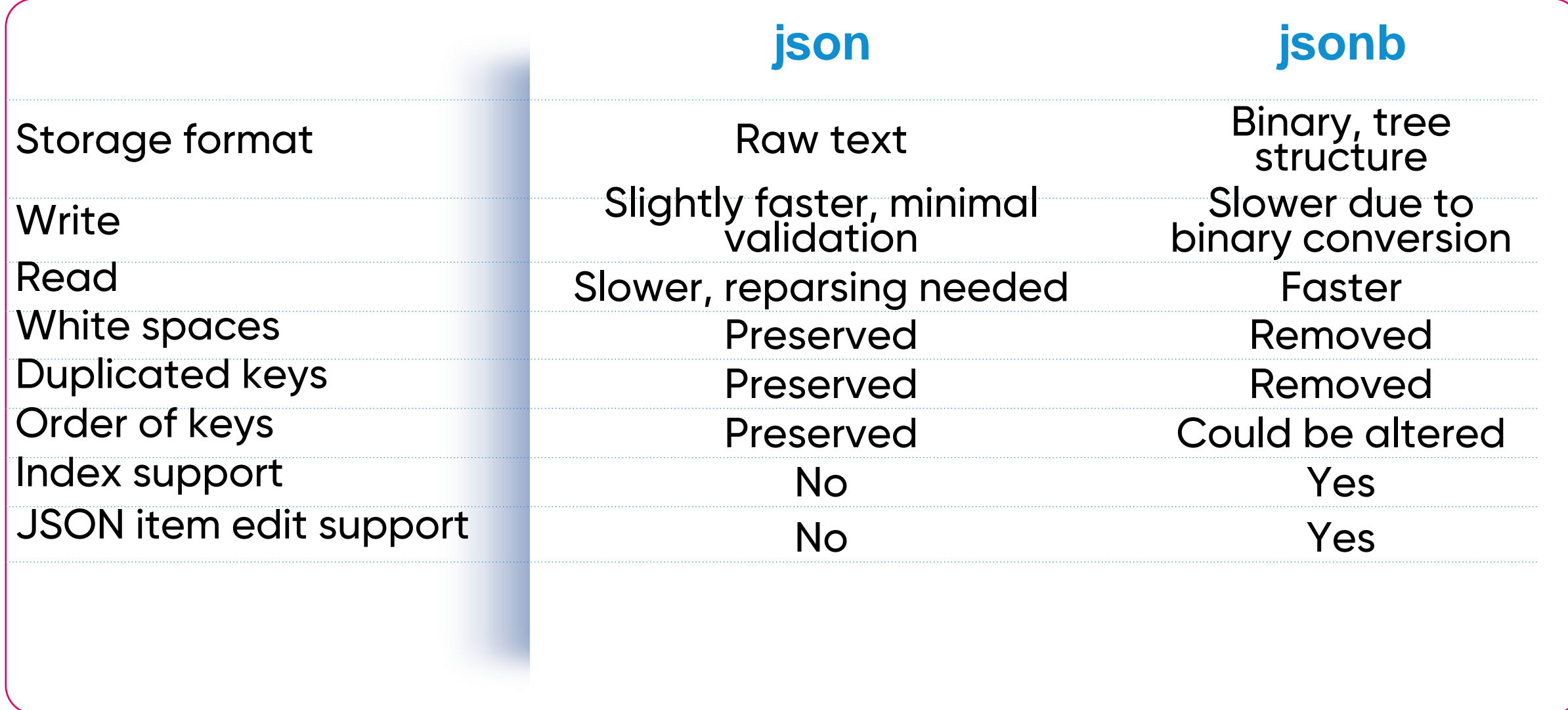

### **JSON, What's Wrong???**

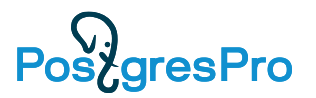

Unpredictable performance degradation – simple update case:

INSERT values (1, '{"id":1,"foo":[0,0,…]}');

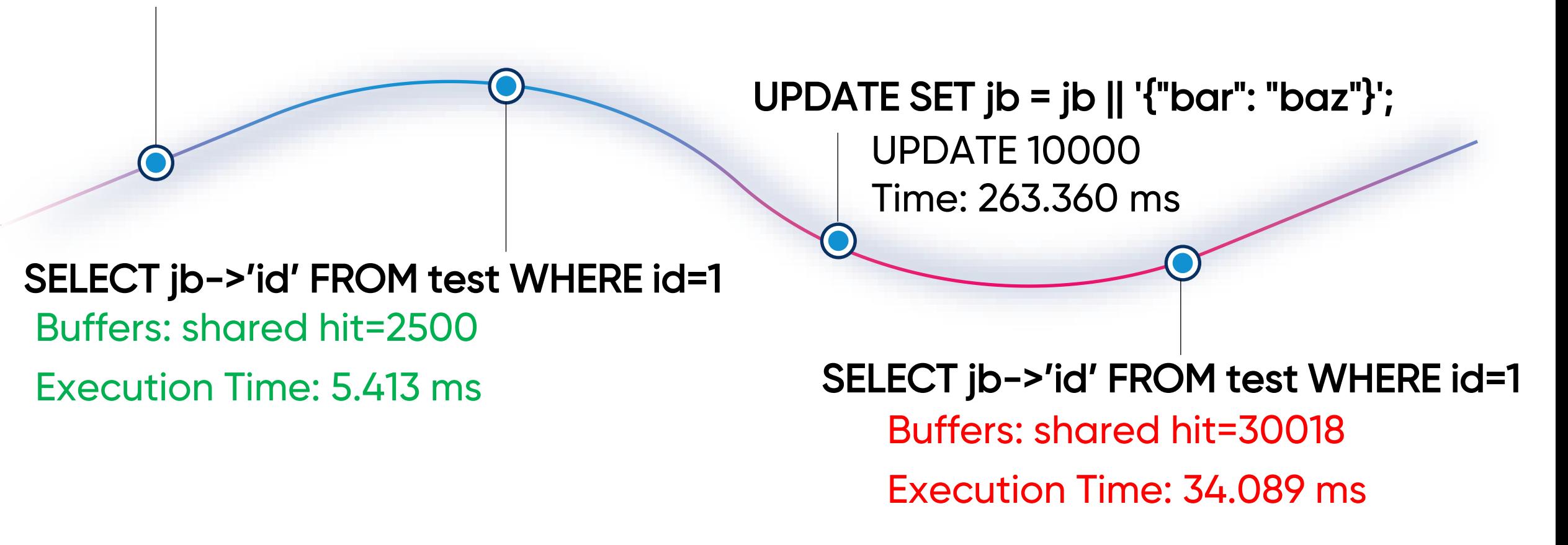

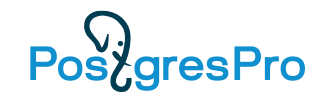

### **How It Looks - Data Flow Simplified**

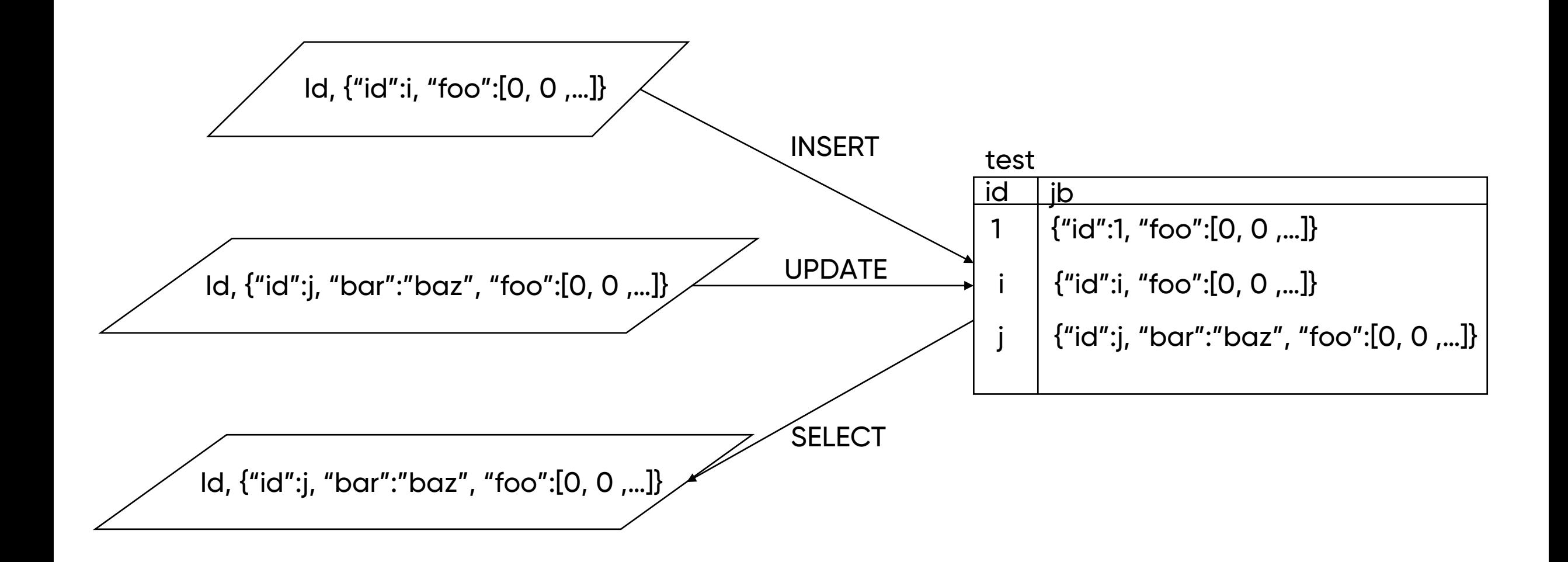

### **It's a Feature, Not a Bug**

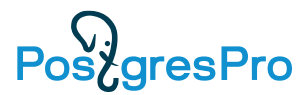

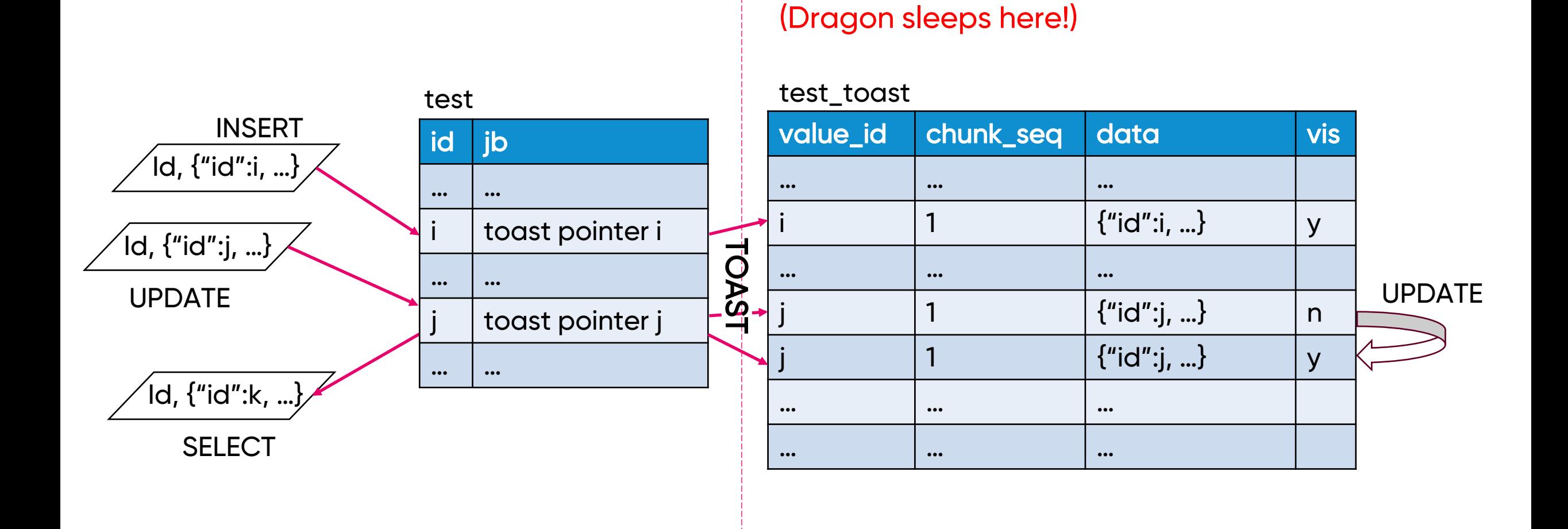

8

### **The Curse of TOAST**

- 
- Table and activity hidden from the User. User does not really know if data is stored in the original table or in the TOAST, and sometimes TOAST activities result in unexpected performance degradation;
- Bloating TOAST does not implement real UPDATE, having TOAST table size growing very fast and lots of WAL traffic on large data and updateheavy tables as a side-effect;
- Implicit limitations which are not obvious to User, i.e. 4 billions TOAST value ids available, and sometimes strange behavior due to these limitations.

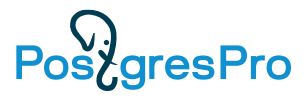

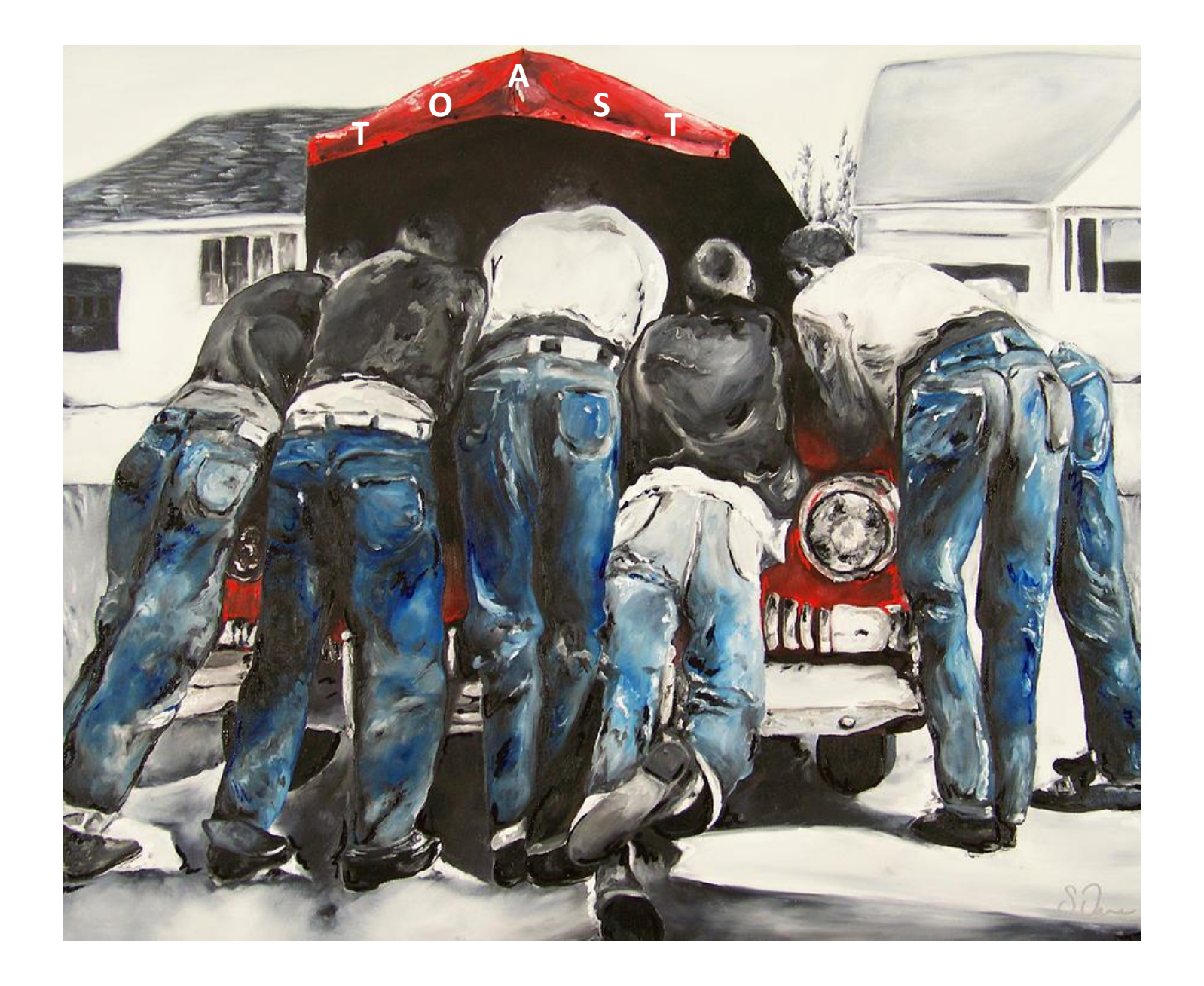

### **How the TOAST is Cooked**

attributes

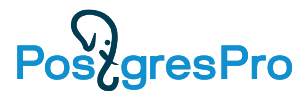

Tuple size > 2 kb?

Compress and store into TOAST table biggest attributes > TOAST\_TUPLE\_THRESHOLD Tuple size still > 2 kb? Store into TOAST table all extended and external Tuple size still > 2 kb? Compress and store into TOAST table main compressible attributes

Tuple still > 2 kb? Store into TOAST table main attributes left

### **The TOAST Pointer**

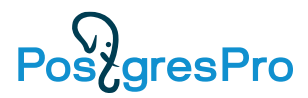

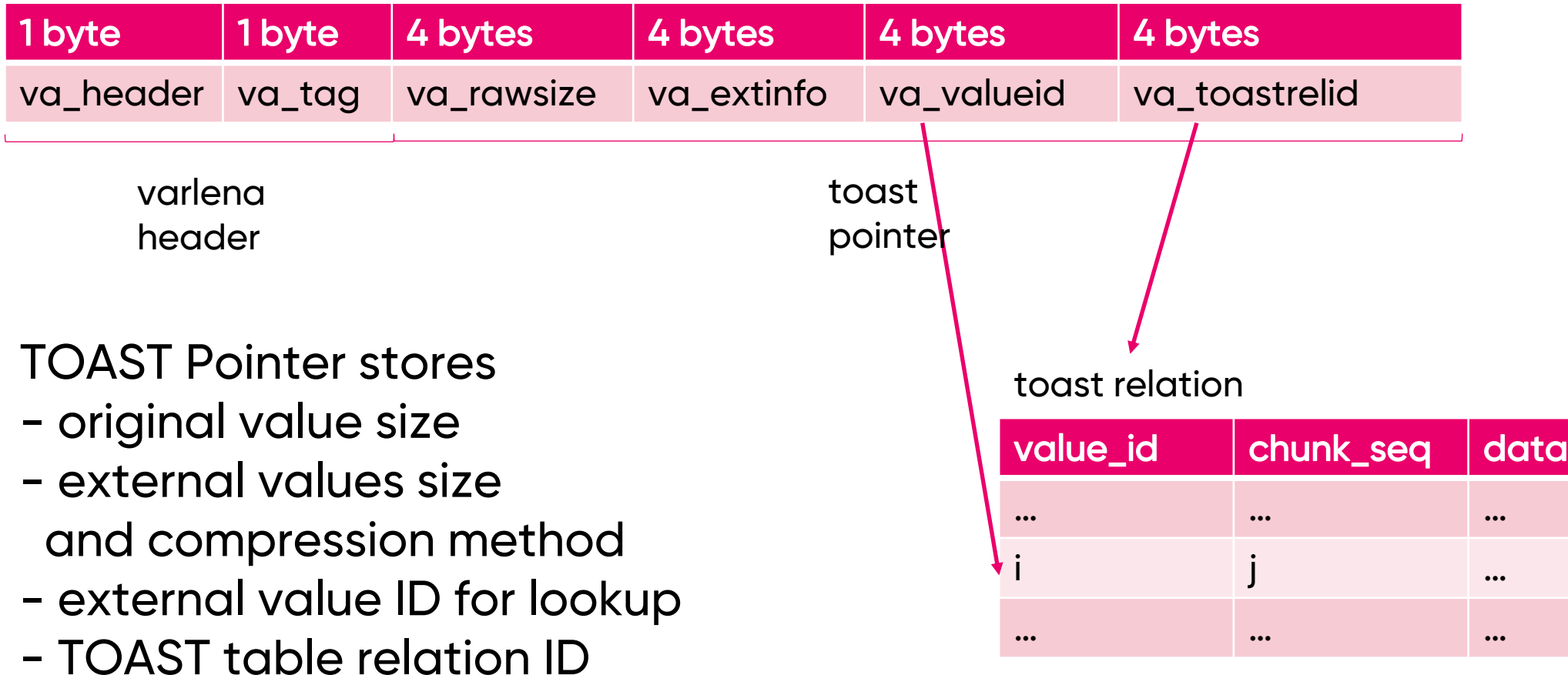

### **Add Some Sugar and Spice**

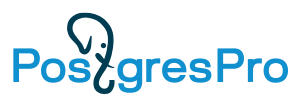

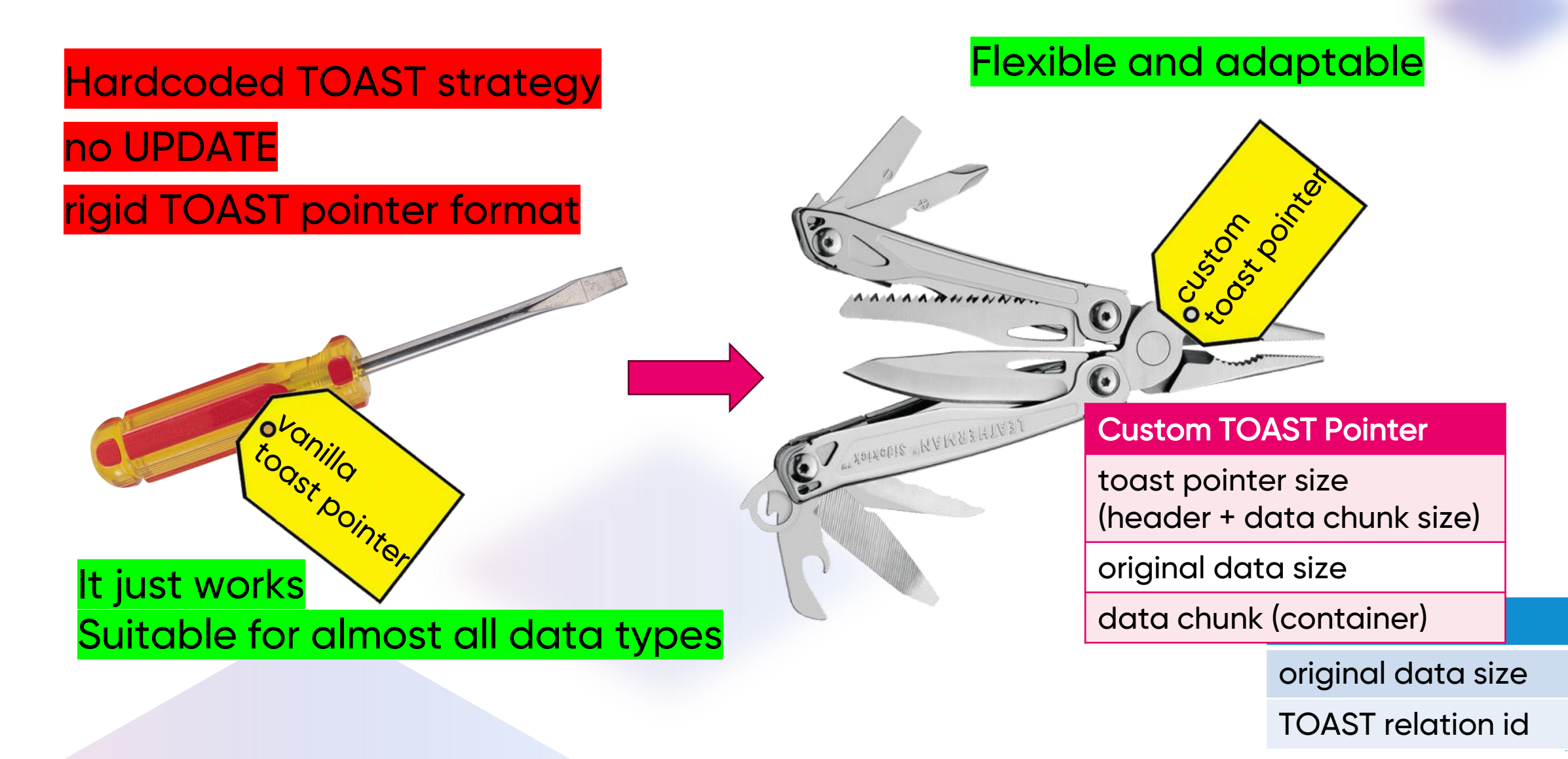

### **The Custom TOAST Pointer**

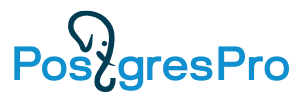

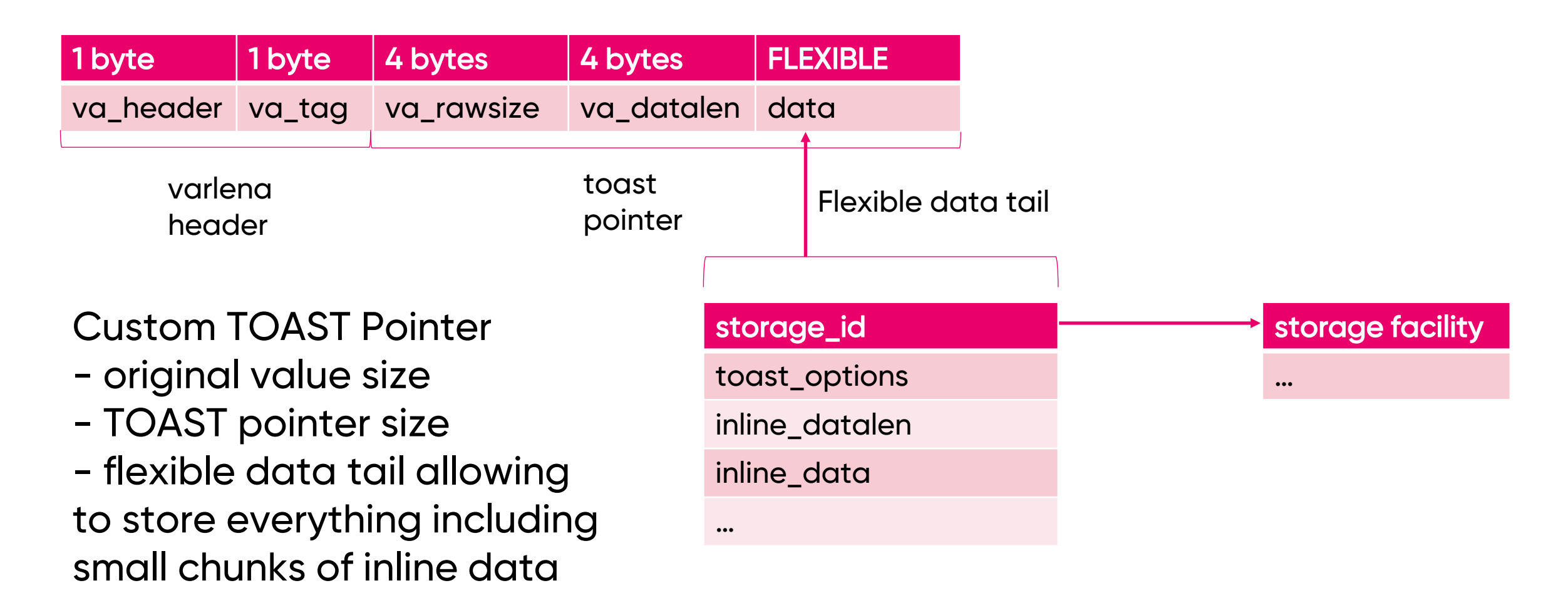

### **The TOAST API**

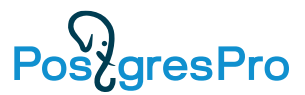

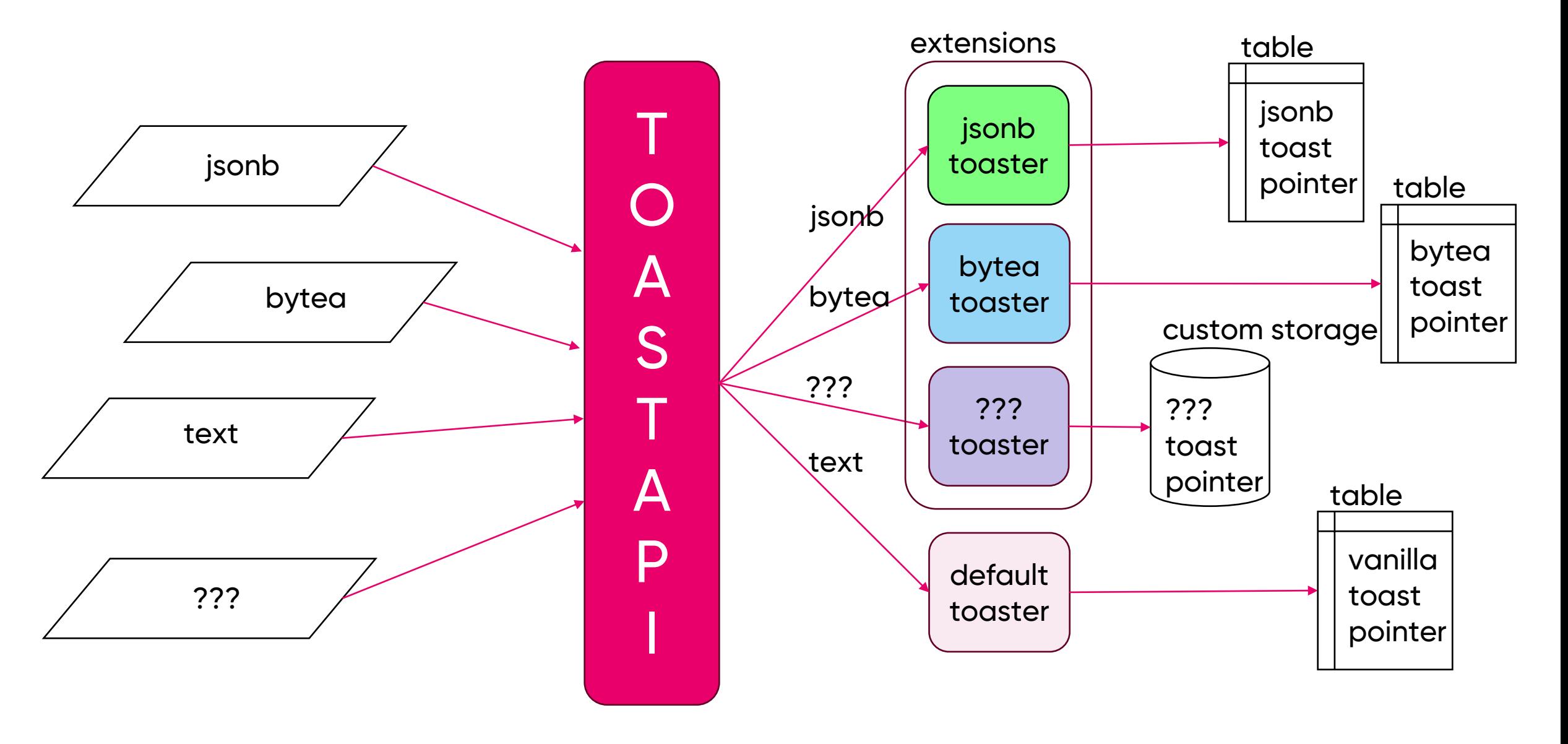

### **The Pluggable TOAST**

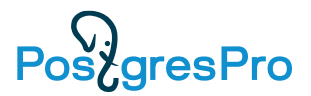

- **Faster** access. Small amounts of data could be stored inline
- Specific. Could use knowledge of internals of data types being TOASTed
- Flexible. Data chunk could be used to store any kind of data we need

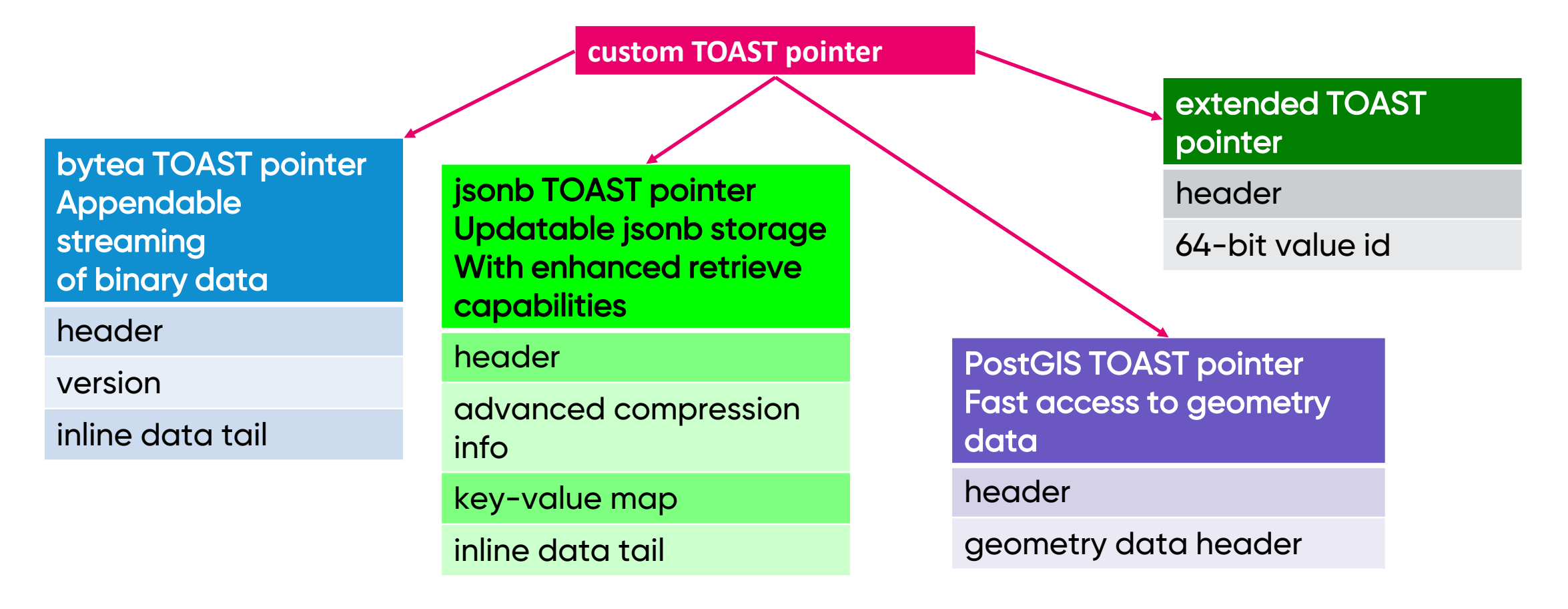

### **jsonb Toaster Highlights**

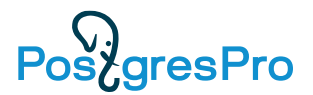

- Uses knowledge of internal structure of JSON objects
- Provides additional set of functions used by Postgres JSONb API
- Implements UPDATE for JSON objects
- Greatly improves performance of all operations on Jsonb object

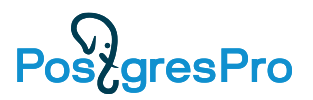

### **JSONb, What's Wrong???**

Unpredictable performance degradation – simple update case:

INSERT values (1, '{"id":1,"foo":[0,0,…]}');

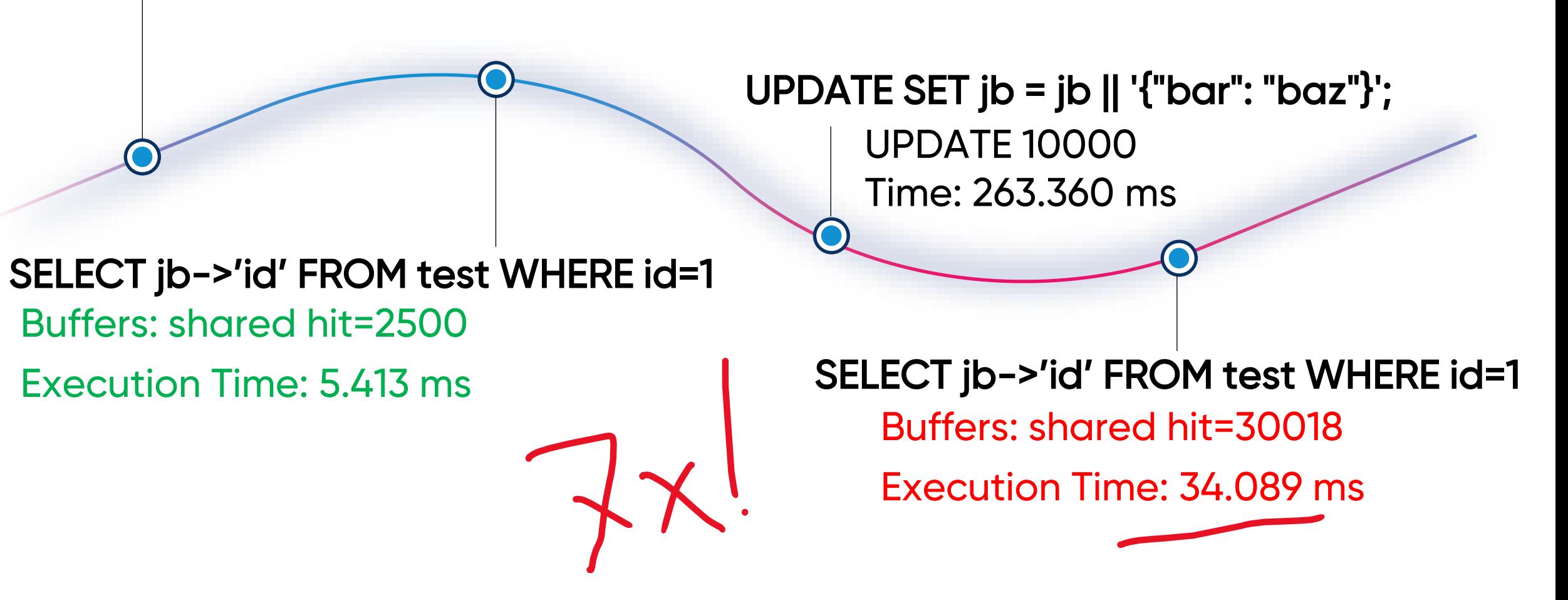

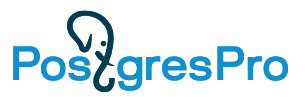

### **Let's Cook JSONb TOAST Anew**

The same case as before – long jsonb object with array, simple update:

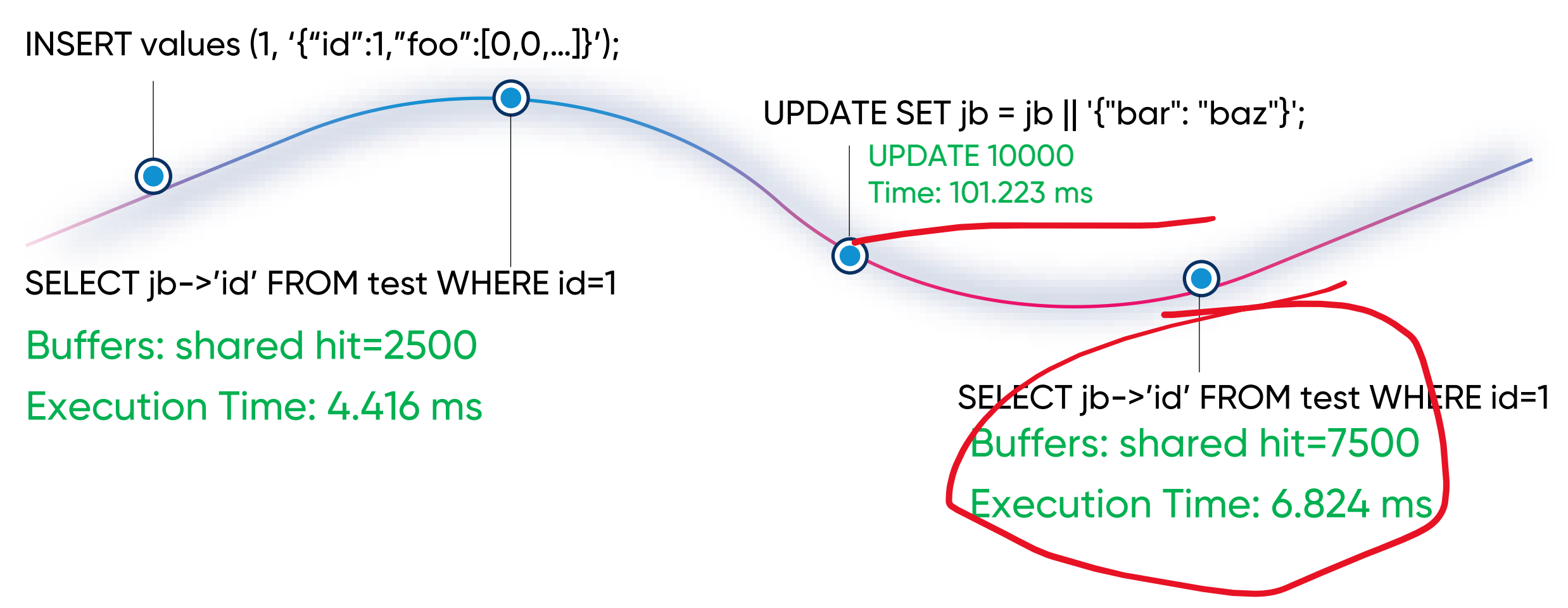

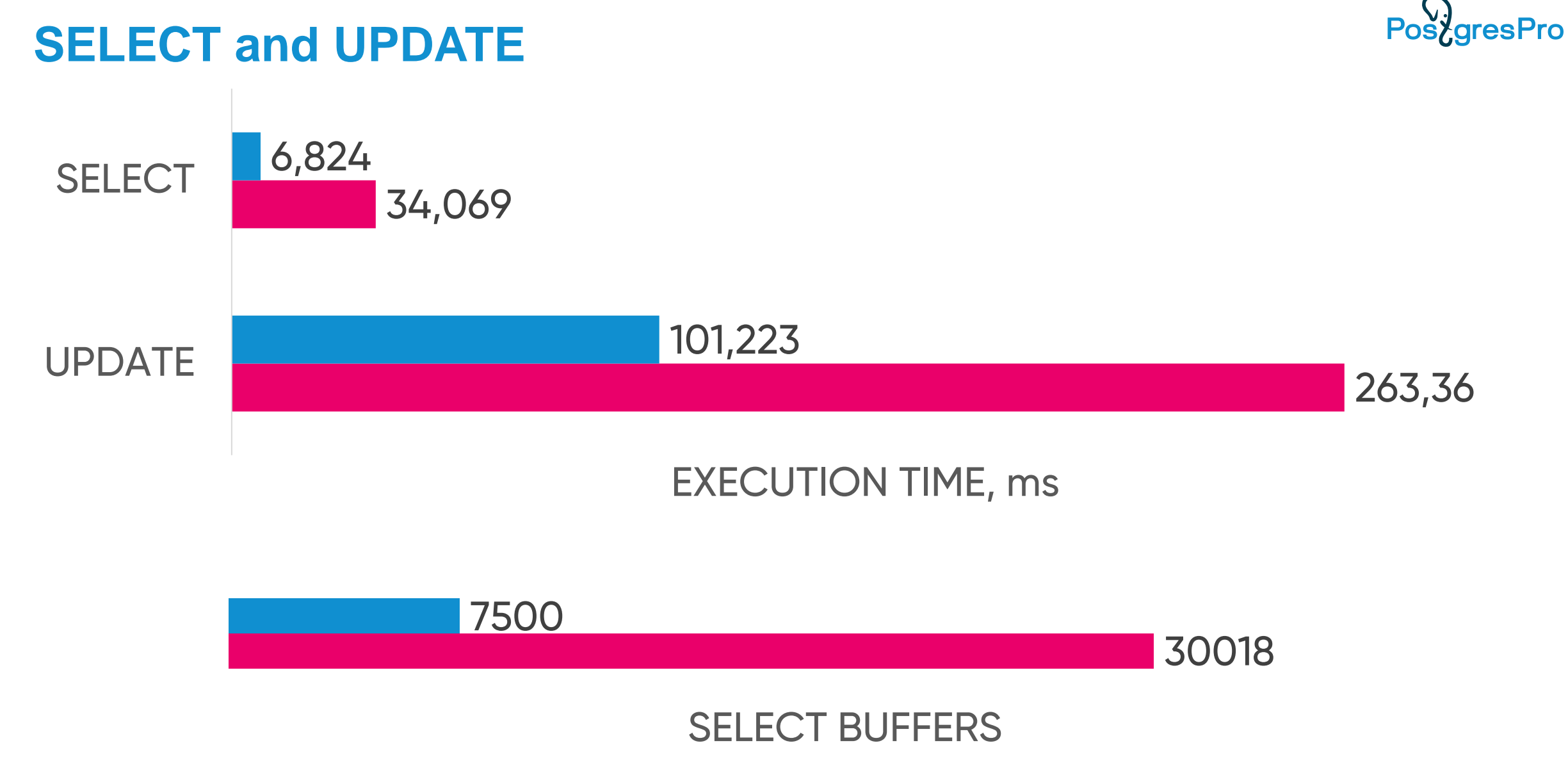

**I** jsonb Toaster **Vanilla** 

### **New Rules for the Game**

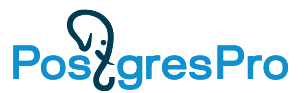

~300kb jsonb, short value after long key-value pair, vanilla:

INSERT values (1, '{"id":1,"bar":[0,0,…]}, "foo":"baz"');

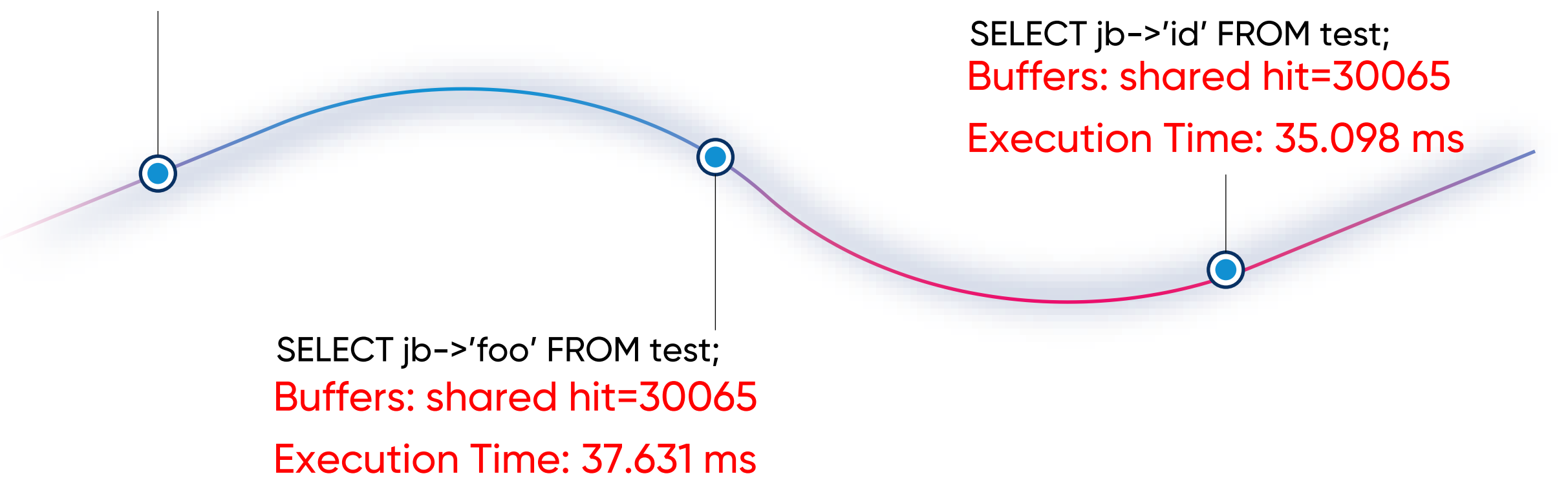

### PoszgresPro **With Iterative Detoast and Sorted Keys** Same value, same query, jsonb Toaster:INSERT values (1, '{"id":1,"bar":[0,0,…]}, "foo":"baz"'); SELECT jb->'id' FROM test; Buffers: shared hit=2500 Execution Time: 3.757 ms SELECT jb->'foo' FROM test; Buffers: shared hit=2500 Execution Time: 4.901 ms

### **Full Detoast vs Partial**

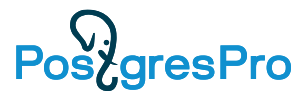

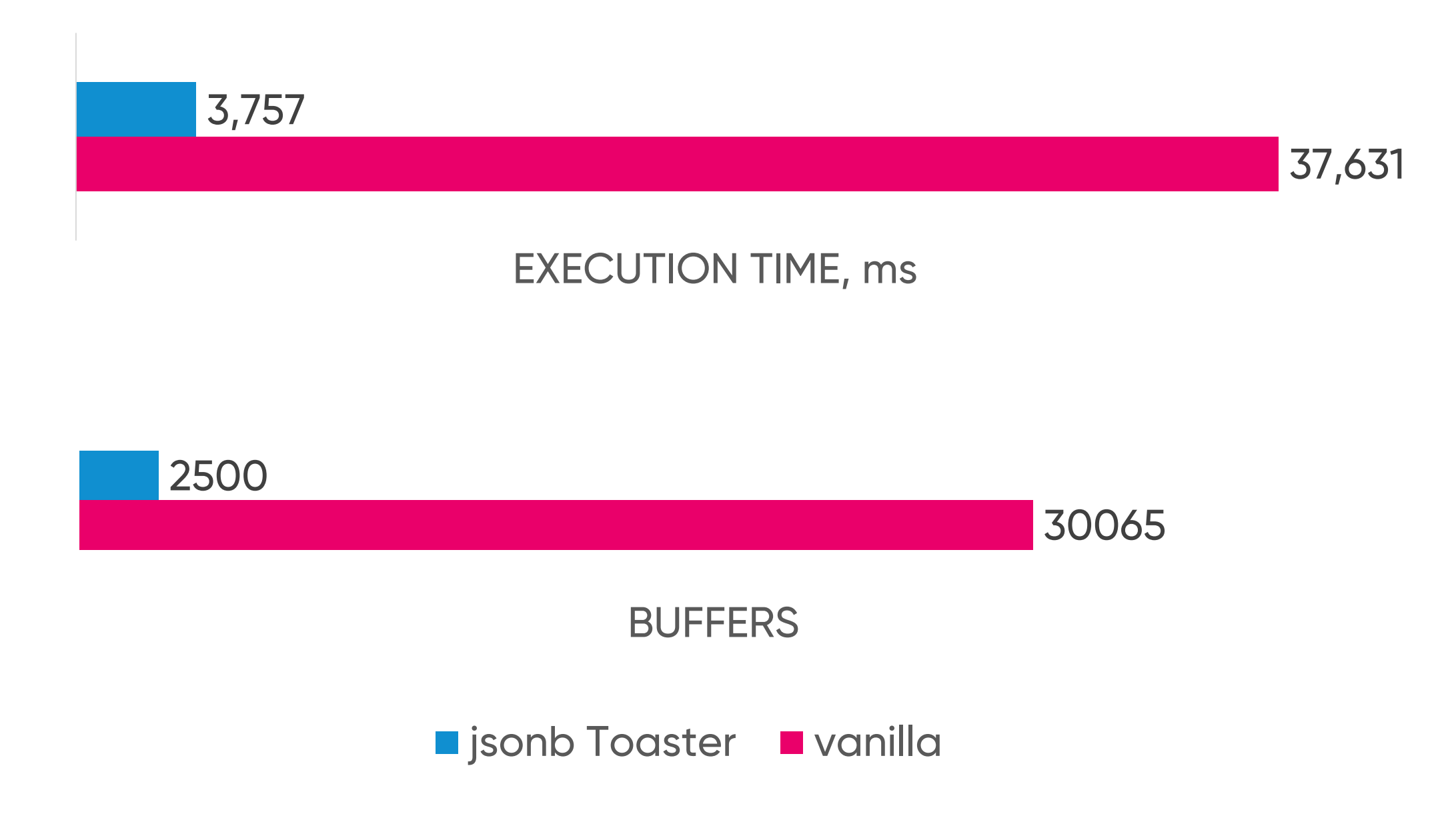

### **Vanilla Jsonb Container**

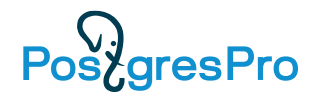

Keys sorted by length, name. Values appear, in an order of keys. Fully detoasted to access any value

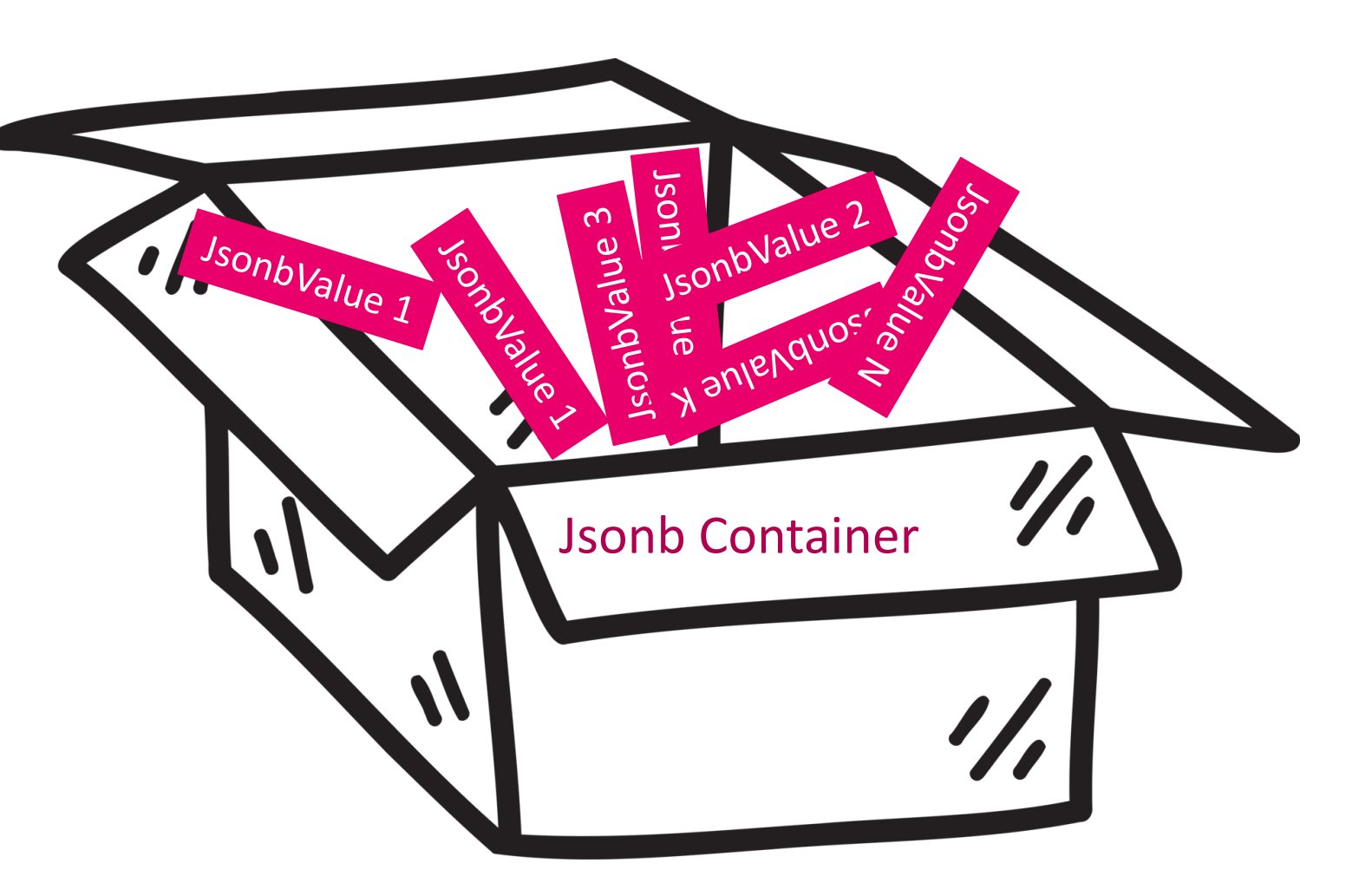

### **Sorted Keys**

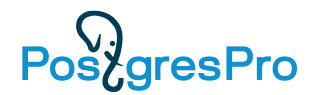

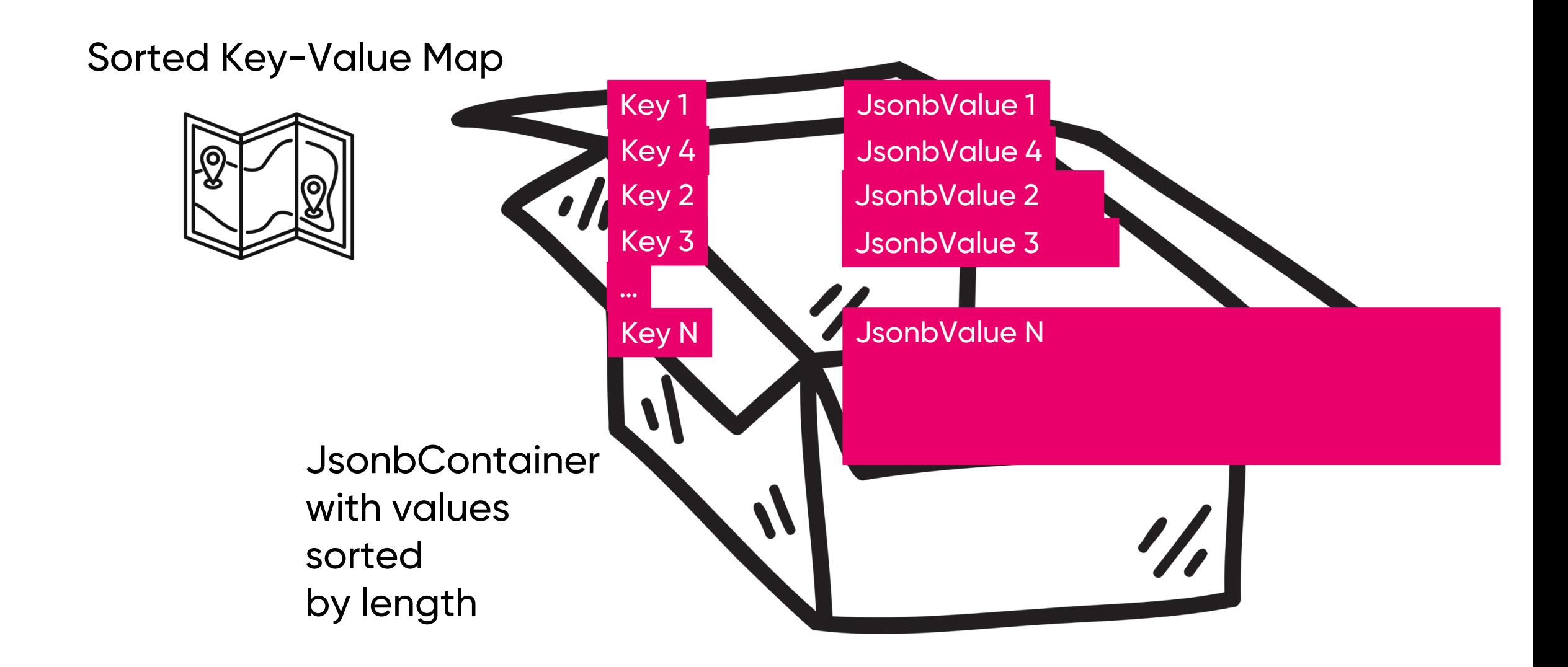

### **Partial Iterative Detoast**

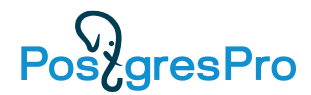

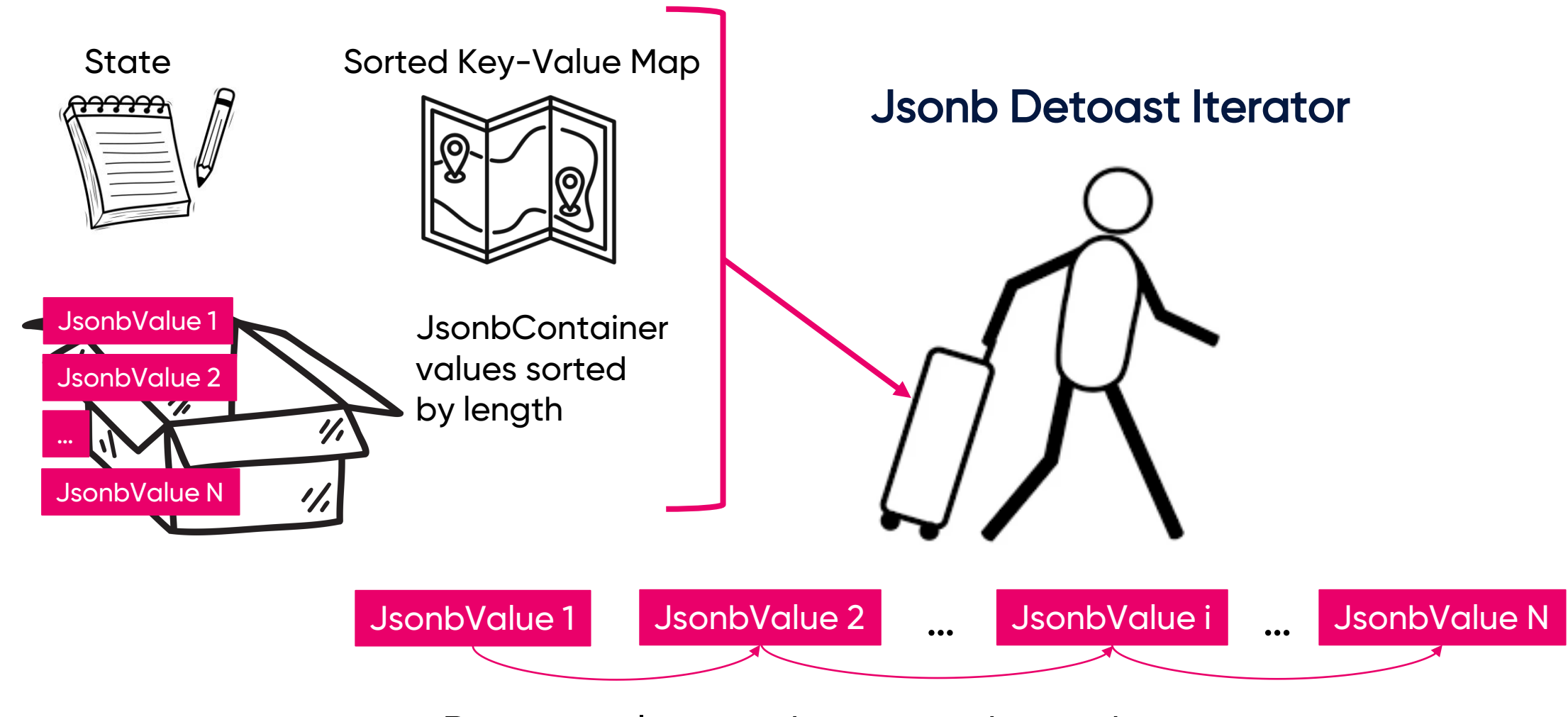

Detoast values one by one on demand

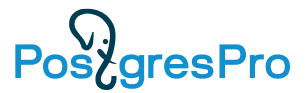

### **Out-of-line Long Values**

#### Jsonb Container

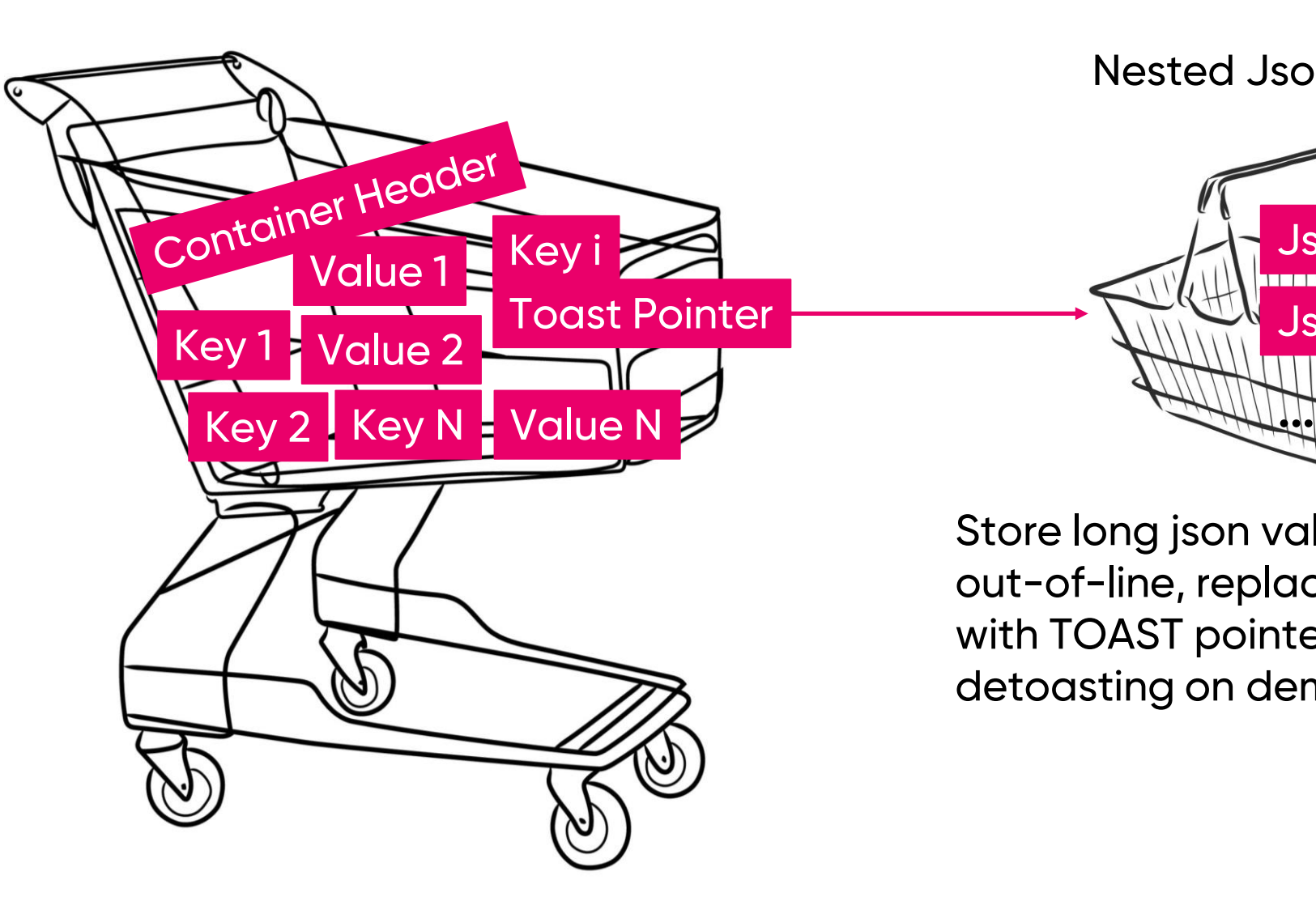

Nested Jsonb Container

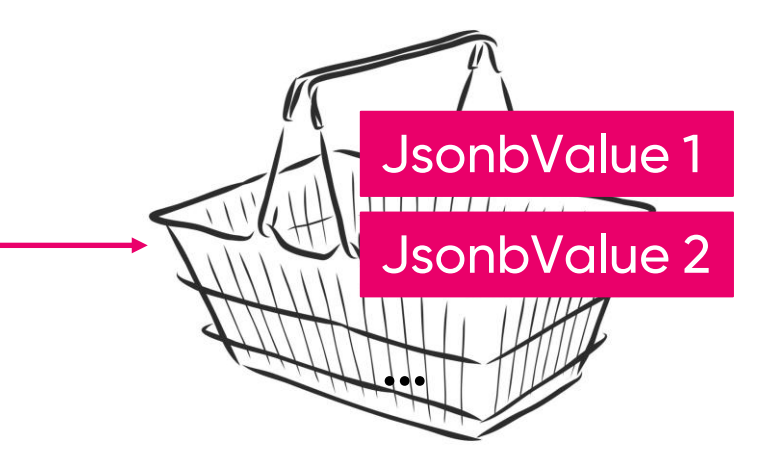

Store long json values out-of-line, replacing with TOAST pointers, detoasting on demand

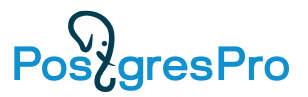

### **Further Improvements**

- Shared deTOASTed values. Do not discard value immediately after usage, to avoid sequential detoast of the same value – the PostgreSQL community is already working on it;
- Integrated support of JSON schema, which would benefit a lot from keyvalue maps and partial detoast;
- Common interface from JSON and JSONb facilities;
- Many more possible.

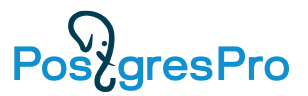

### **Json + Jsonb = ?**

In Postgres, json and jsonb datatypes look somewhat different though describe the same JSON objects

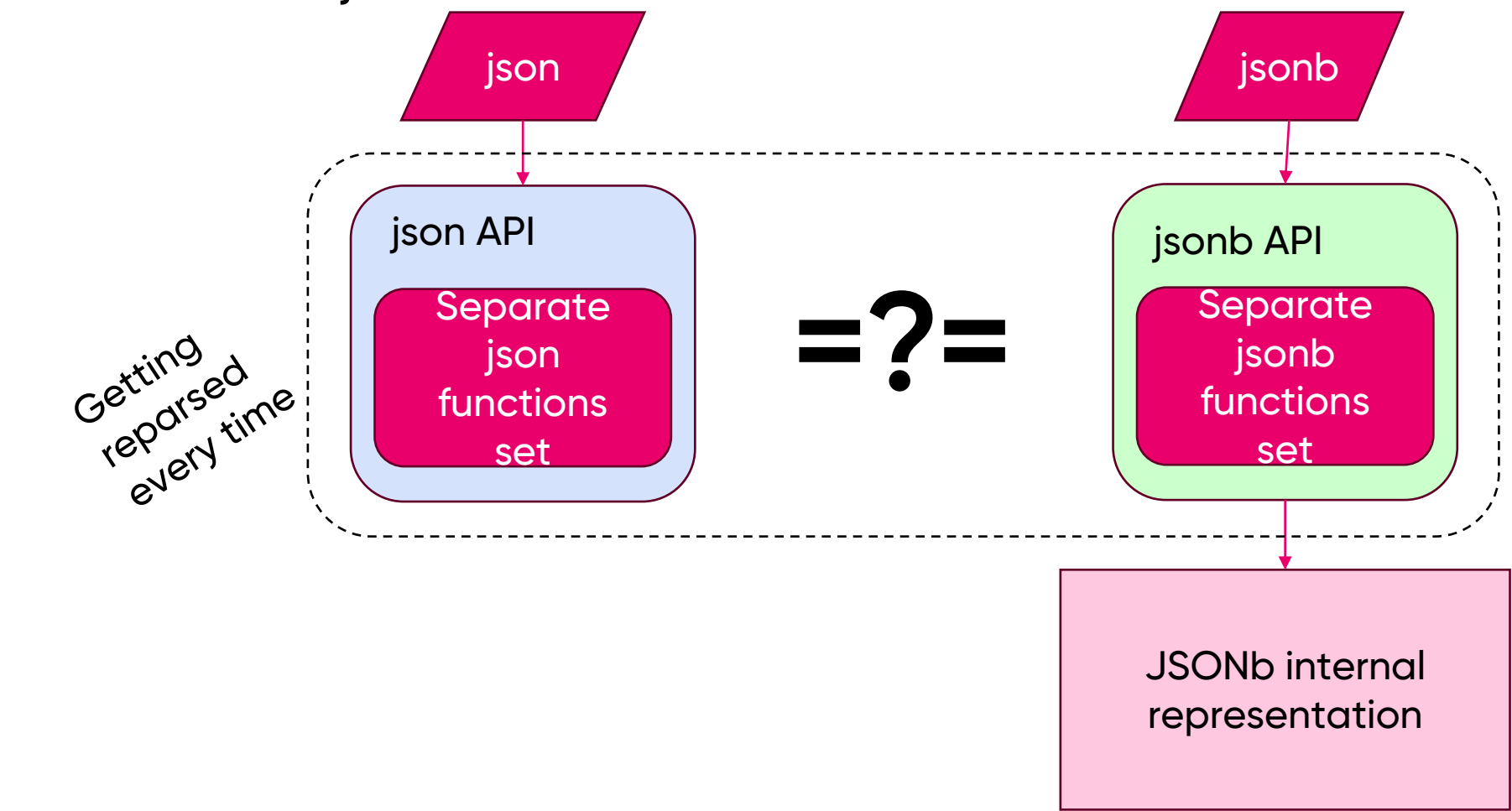

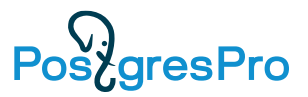

### **Json + Jsonb = GSON!**

Generic JSON - a common container for internal representation for both json and jsonb data with common functions interface, the json and jsonb types just use their own implementation

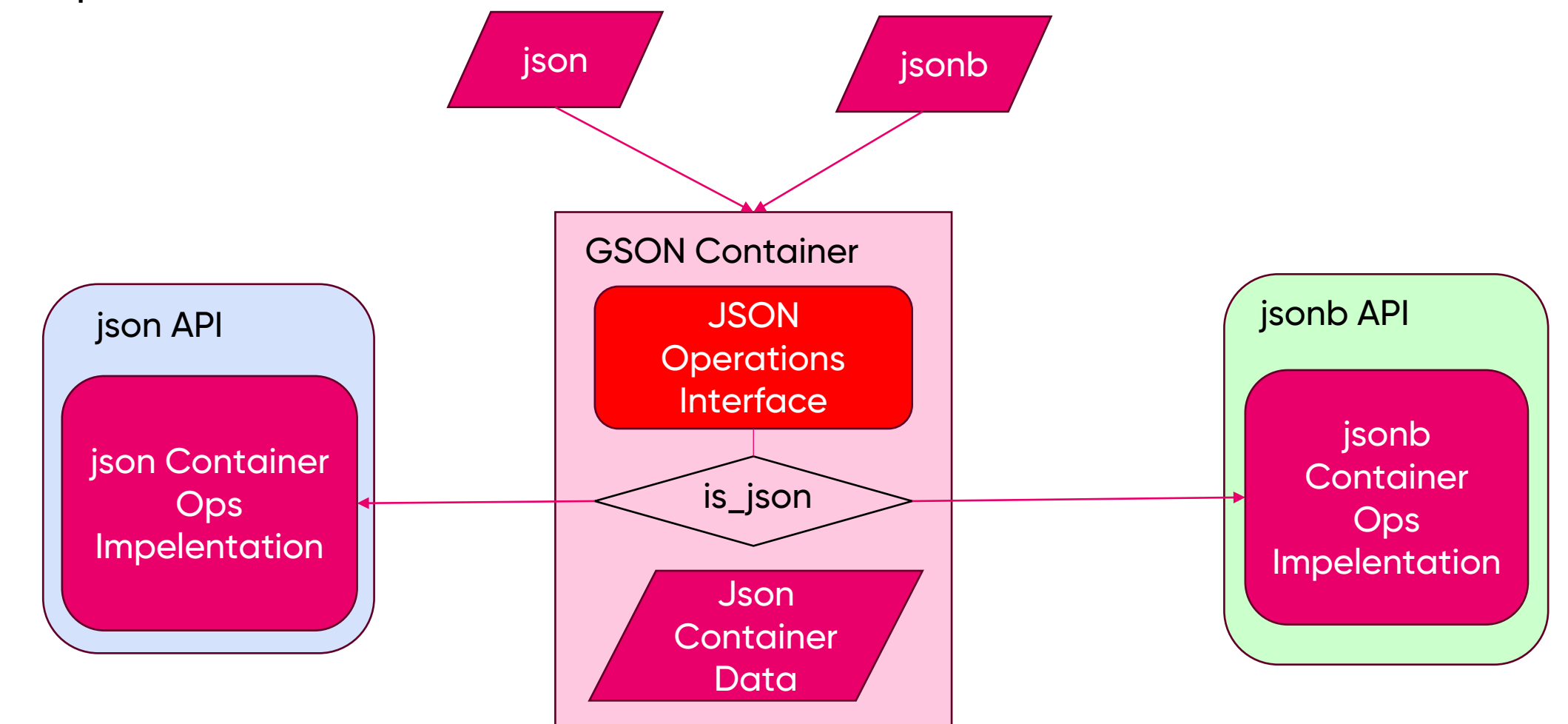

### **TODO**

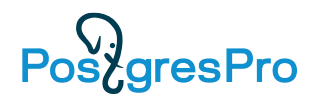

- Commit custom TOAST pointer to vanilla;
- Port jsonb Toaster to current vanilla master. Current master has lots of changes compared to v15 where this feature was developed, and porting is complex and painful due to very invasive nature of the patch;
- Integrate jsonb Toaster with SQL/JSON support functions being commited into current master to further improve their capabilities;
- Benchmark jsonb Toaster with live data;
- Propose GSON to PostgreSQL community and collect a feedback on this feature.

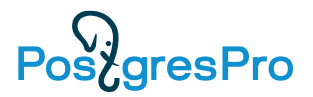

### **Open Issues**

- Uncertainty in dropping custom TOAST implementation flow to drop Toaster whole set of data processed with in needs to be re-TOASTed or data will be lost;
- Logical replication of updated TOASTed tuples it is a subject for further discussion;
- Controversial points of view on the TOAST API should this feature be an API or advanced TOAST mechanics should not be extensions but parts of a certain datatypes

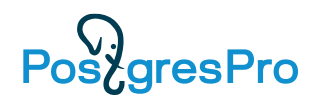

### **Conclusion**

TOAST API, Pluggable TOAST and custom Toasters are promising complex solution for some of the long-lived PostgreSQL issues, though a lot of work still have to be done, and this approach is not perfect and has both strengths and weaknesses.

• Strength:

Performance. The legal way to introduce powerful optimizations;

Flexibility. Use any knowledge of stored data structure and any storage.

Weakness:

Dependency on extension. Losing extension could result in data loss;

Complexity. Developing custom Toaster requires deep knowledge of Postgres internals and data being processed;

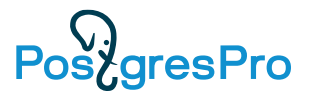

### **Acknowledgements**

- Oleg Bartunov the lead evangelists of PostgreSQL in Russia, and the visioner of it's future
- Nikita Glukhov the major contributor of JSONb and SQL/JSON, inventor of GSON, without whom this work won't be possible

### **References**

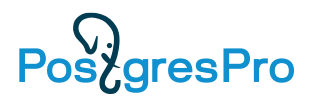

•New TOAST in Town [http://www.sai.msu.su/~megera/postgres/talks/toast-nizhny-2022.pdf](http://www.sai.msu.su/~megera/postgres/talks/toast-pgcon-2022.pdf) •One TOAST Fits All [http://www.sai.msu.su/~megera/postgres/talks/toast-highload-2022.pdf](http://www.sai.msu.su/~megera/postgres/talks/toast-pgcon-2022.pdf) •Json or not Json [http://www.sai.msu.su/~megera/postgres/talks/jsonb-spb-2021.pdf](http://www.sai.msu.su/~megera/postgres/talks/bytea-pgconfonline-2021.pdf) •Scaling JSONB - <http://www.sai.msu.su/~megera/postgres/talks/jsonb-pgvision-2021.pdf> •Jsonb on Steroids - [http://www.sai.msu.su/~megera/postgres/talks/jsonb-highload-2021.pdf](http://www.sai.msu.su/~megera/postgres/talks/jsonb-pgvision-2021.pdf) •Jsonb Internals - [http://www.sai.msu.su/~megera/postgres/talks/jsonb-pgconfonline-2021.pdf](http://www.sai.msu.su/~megera/postgres/talks/jsonb-pgvision-2021.pdf) •Understanding Jsonb performance <http://www.sai.msu.su/~megera/postgres/talks/jsonb-pgconfnyc-2021.pdf> •JSON and JSONB Unification (GSON) <http://www.sai.msu.su/~megera/postgres/talks/json-unification-database-meetup-2020.pdf>

•Meet us at GitHub [https://github.com/postgrespro/postgres/tree/toasterapi\\_clean](https://github.com/postgrespro/postgres/tree/toasterapi_clean)

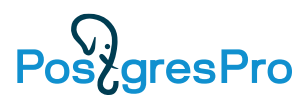

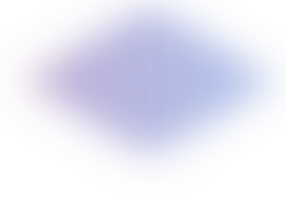

# **Thank you for your attention!**